# Sortowanie przez wybór (selekcję)

Wykład: implementacja w C++, animacja pokazująca sortowanie przez wybór (selekcję), złożoność algorytmu

 $\odot$ 

 $\left($   $\right)$ 

 $^{(n)}$ 

 $(\cdot)$ 

## SORTOWANIE PRZEZ SELEKCJĘ (WYBIERANIE)

5.0

**SELECT YOUR TURTLE** 

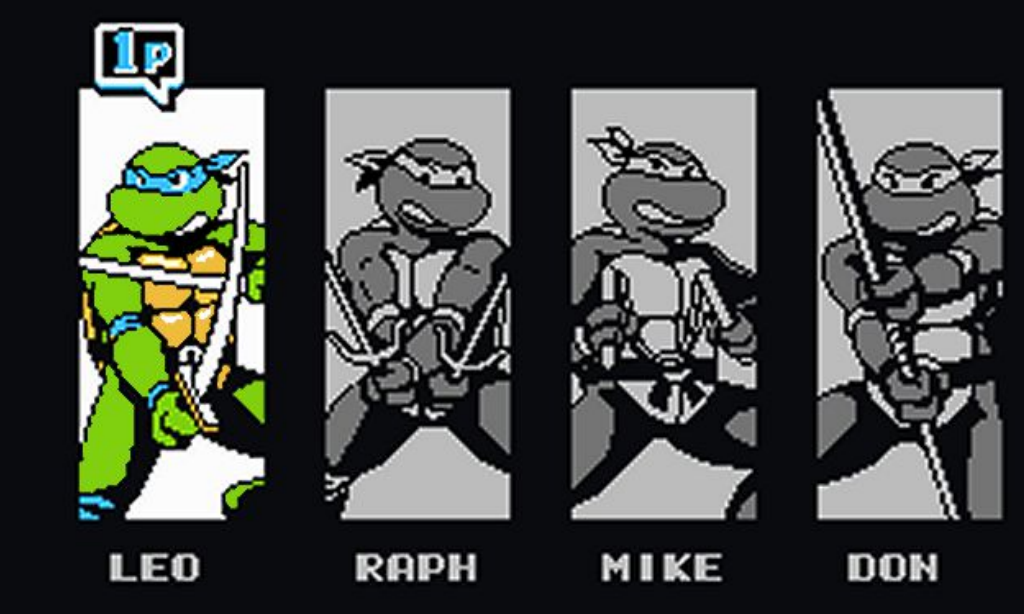

 $\odot$   $\odot$   $\odot$ 

 $\circ$ 

 $\circ$ 

 $(44)$ 

### ALGORYTM SORTOWANIA PRZEZ SELEKCJĘ (WYBIERANIE)

Sortowanie to polega na iteracyjnym znajdowaniu najmniejszego (w sortowaniu rosnącym) lub największego (w sortowaniu malejącym) elementu i zamianie go z pierwszym elementem w tablicy, po czym rozmiar tablicy zmniejszamy o jeden.

Złożoność czasowa tego algorytmu: O (n<sup>2</sup>)

 $(\pi)$ 

 $\circ$ 

 $(44)$ 

 $\left( \cdots \right)$ 

 $\odot$   $\odot$   $\odot$ 

### ALGORYTM SORTOWANIA PRZEZ SELEKCJĘ (WYBIERANIE)

#### ALGORYTM:

a) wyznaczyć najmniejszy element w tablicy [0..n],

- b) zamienić go miejscami z zerowym elementem tablicy,
- c) wyznaczyć najmniejszy element w tablicy [1..n],
- d) zamienić go miejscami z pierwszym elementem tablicy,

 $\odot$ 

itd. aż do posortowania całej tablicy  $\odot$ 

#### IMPLEMENTACJA W C++

5.5

```
void sortowanie_przez_selekcje(int *tab, int n)
{
     int min,bufor;
    for (int i=0; i <n-1; i++)
\overline{\phantom{a}} min=i;
         //znajdowanie minimum
        for (int j=i+1; j\leq n; j++)\{ if (tab[j]<tab[min])
            min=j; }
          //zamiana
         bufor=tab[min];
         tab[min]=tab[i];
         tab[i]=bufor;
 }
}
```
 $\begin{array}{c} \circ\circ\circ\circ\circ\circ\circ\end{array}$ 

545

Dana jest tablica, którą należy posortować rosnąco:

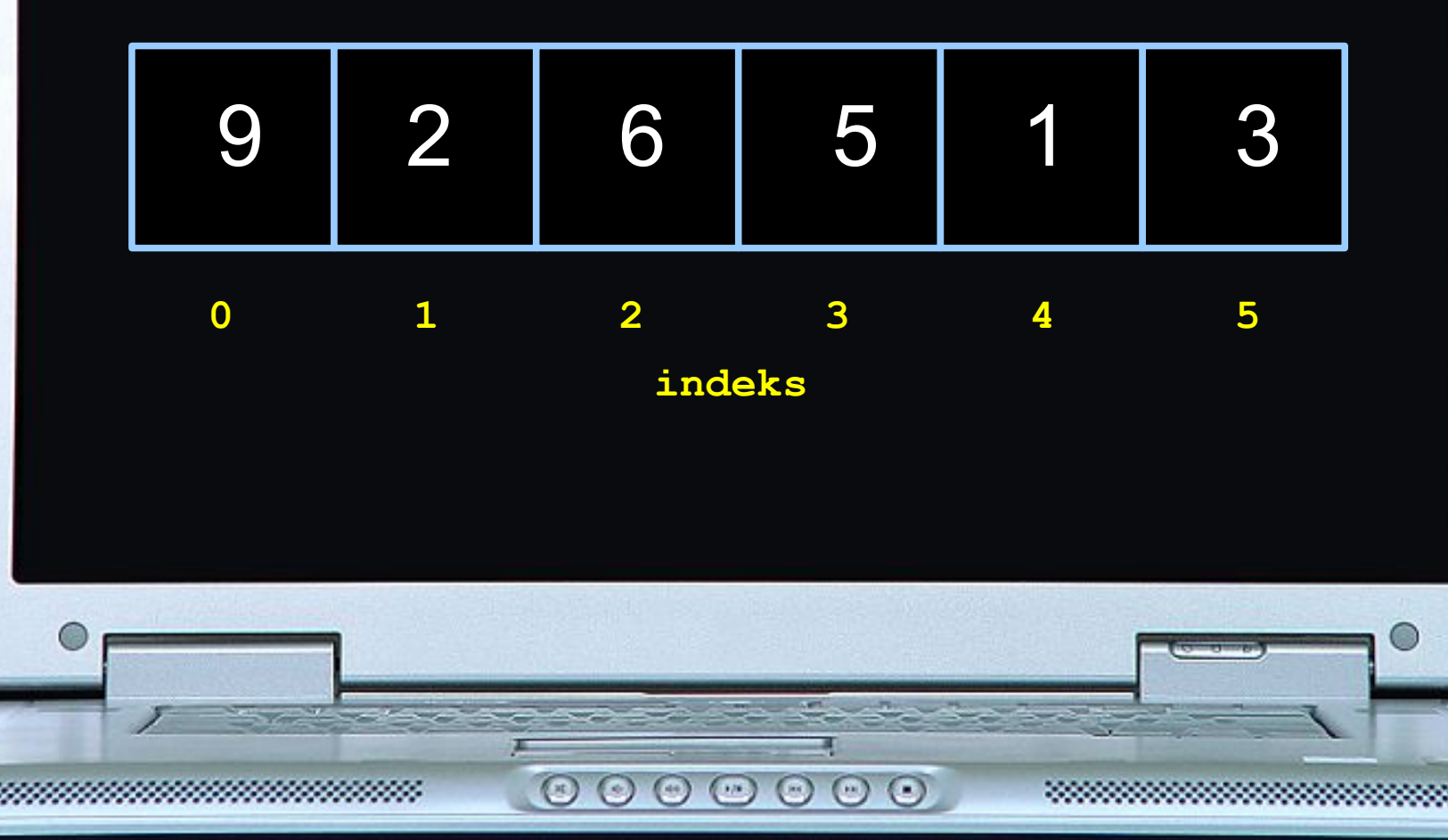

545

ITERACJA 1  $\rightarrow$  MINIMUM = 1 musi znaleźć się w szufladce oznaczonej numerem 0 (następuje zamiana):

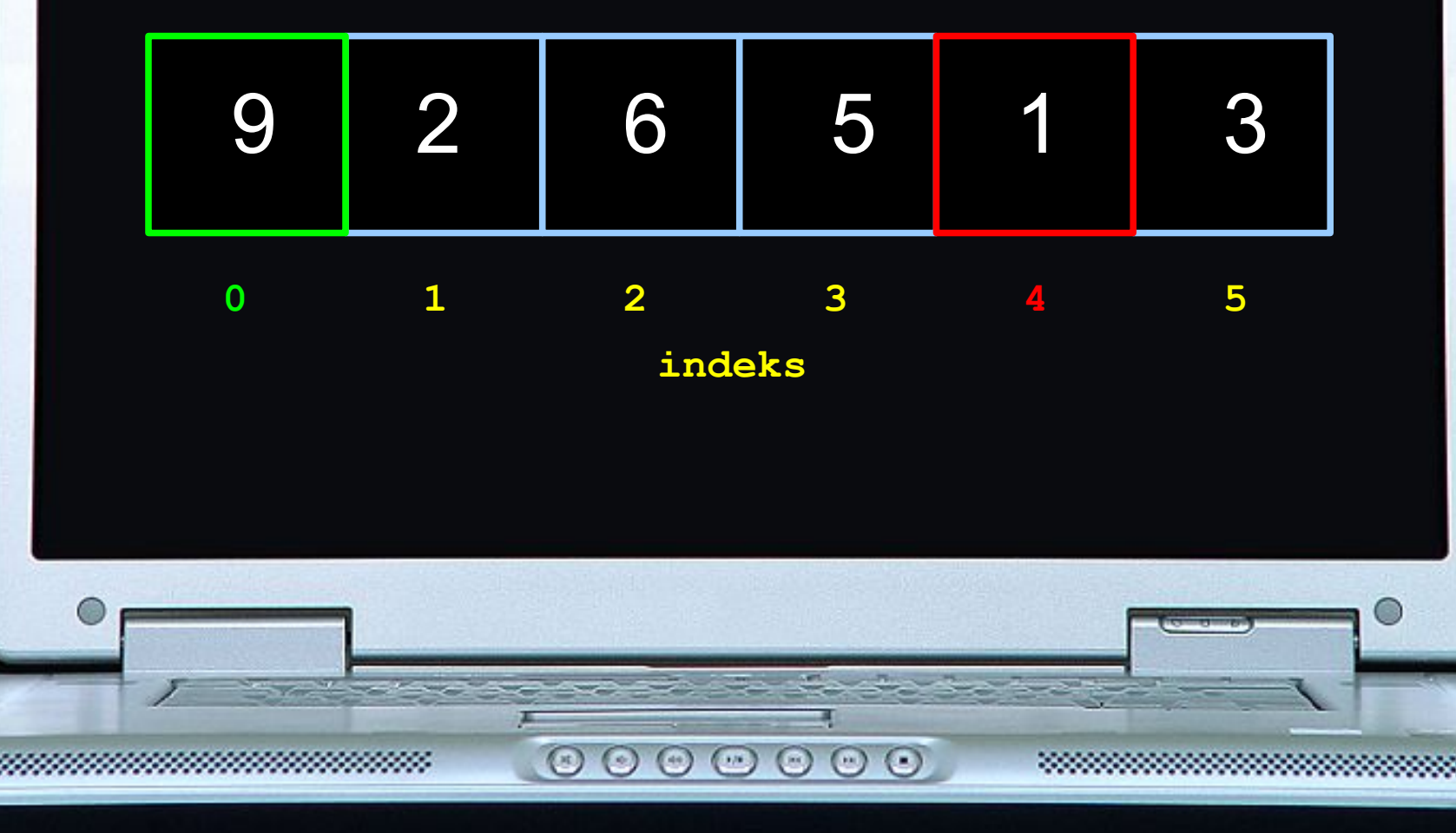

545

ITERACJA 1  $\rightarrow$  MINIMUM = 1 musi znaleźć się w szufladce oznaczonej numerem 0:

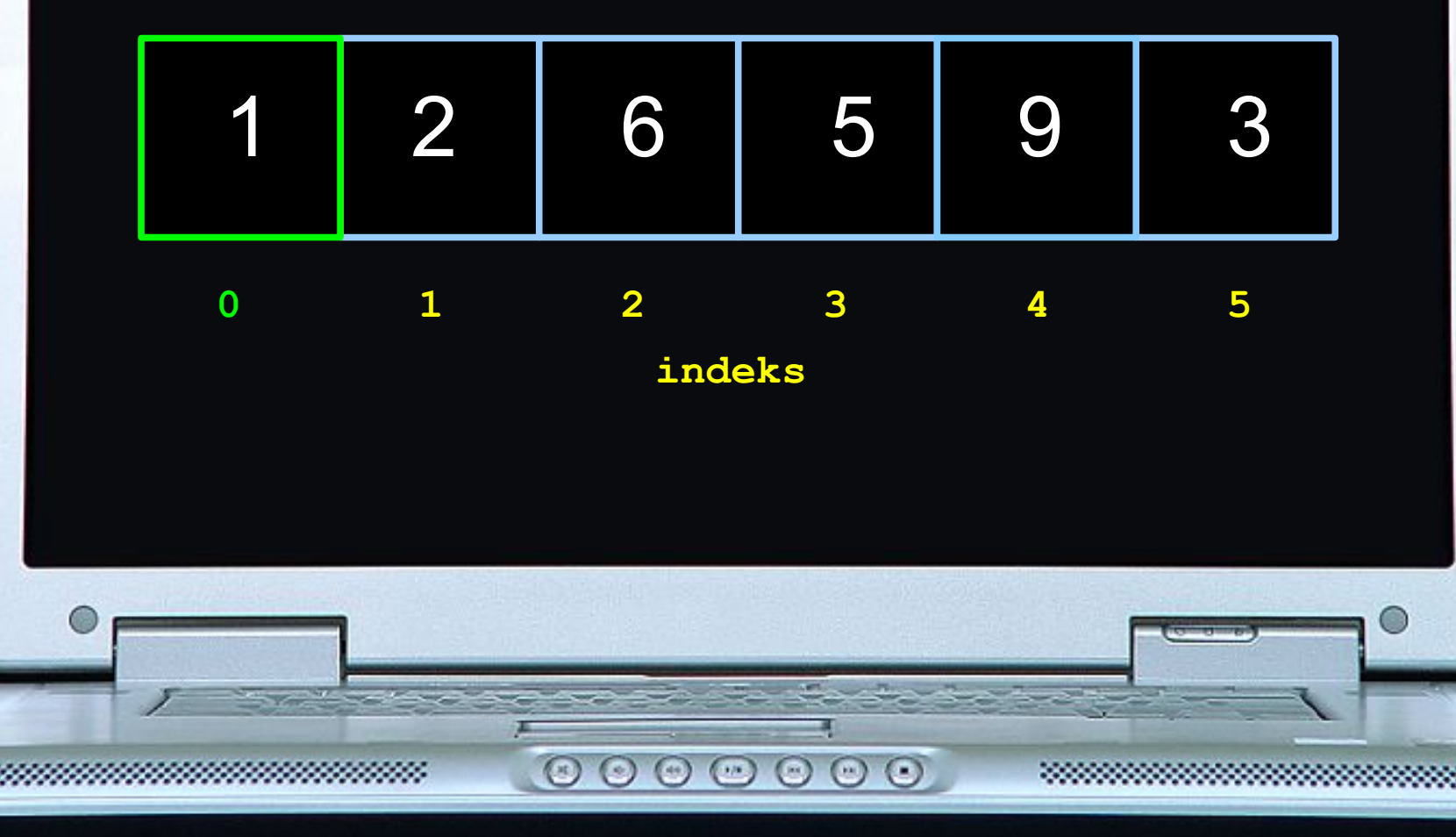

545

ITERACJA 2  $\rightarrow$  MINIMUM = 2 musi znaleźć się w szufladce oznaczonej numerem 1 (zdarzyło się, że już tam jest, więc nie ma potrzeby zamiany):

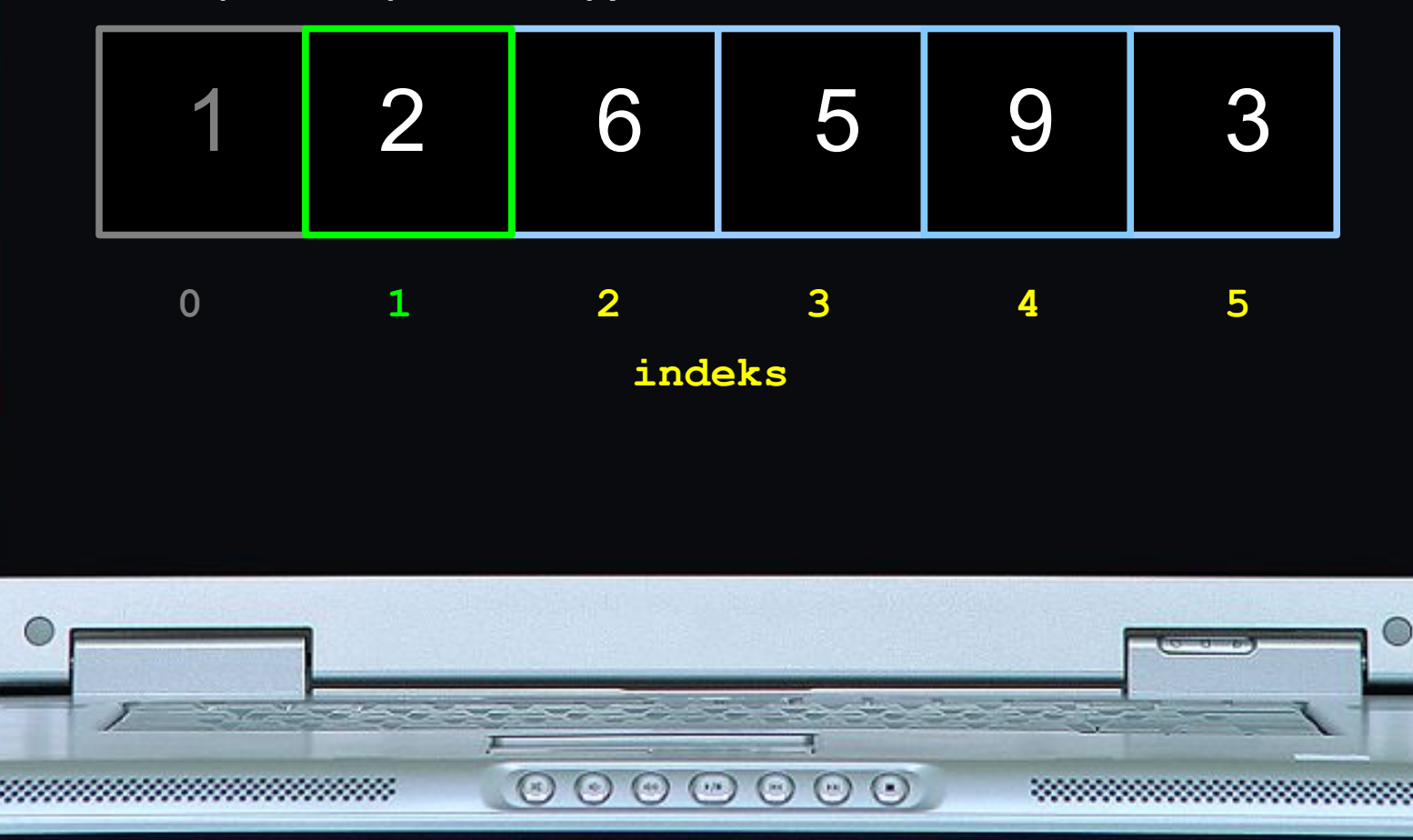

545

ITERACJA 3  $\rightarrow$  MINIMUM = 3 musi znaleźć się w szufladce oznaczonej numerem 2 (następuje zamiana):

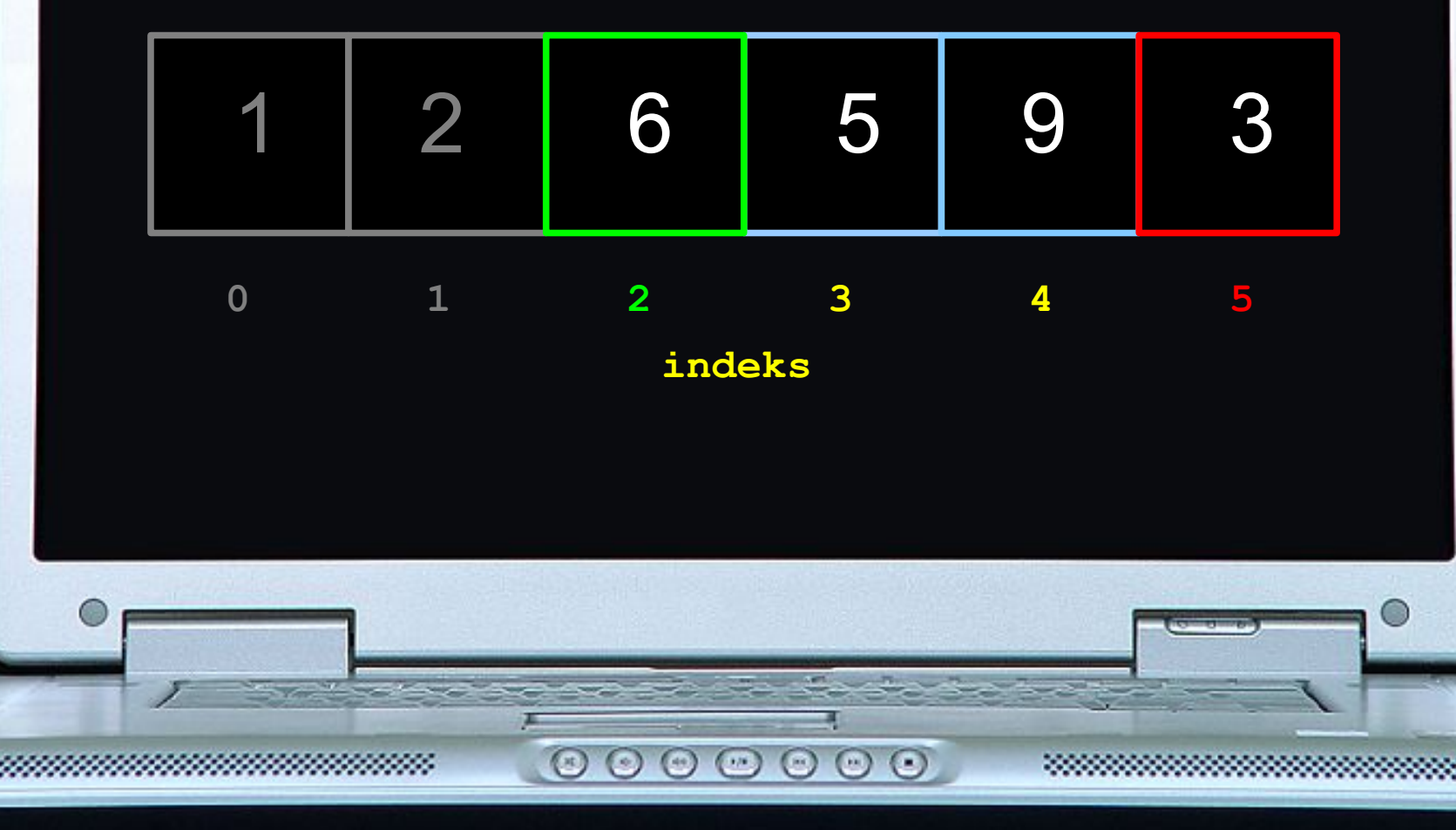

545

ITERACJA 3  $\rightarrow$  MINIMUM = 3 musi znaleźć się w szufladce oznaczonej numerem 2:

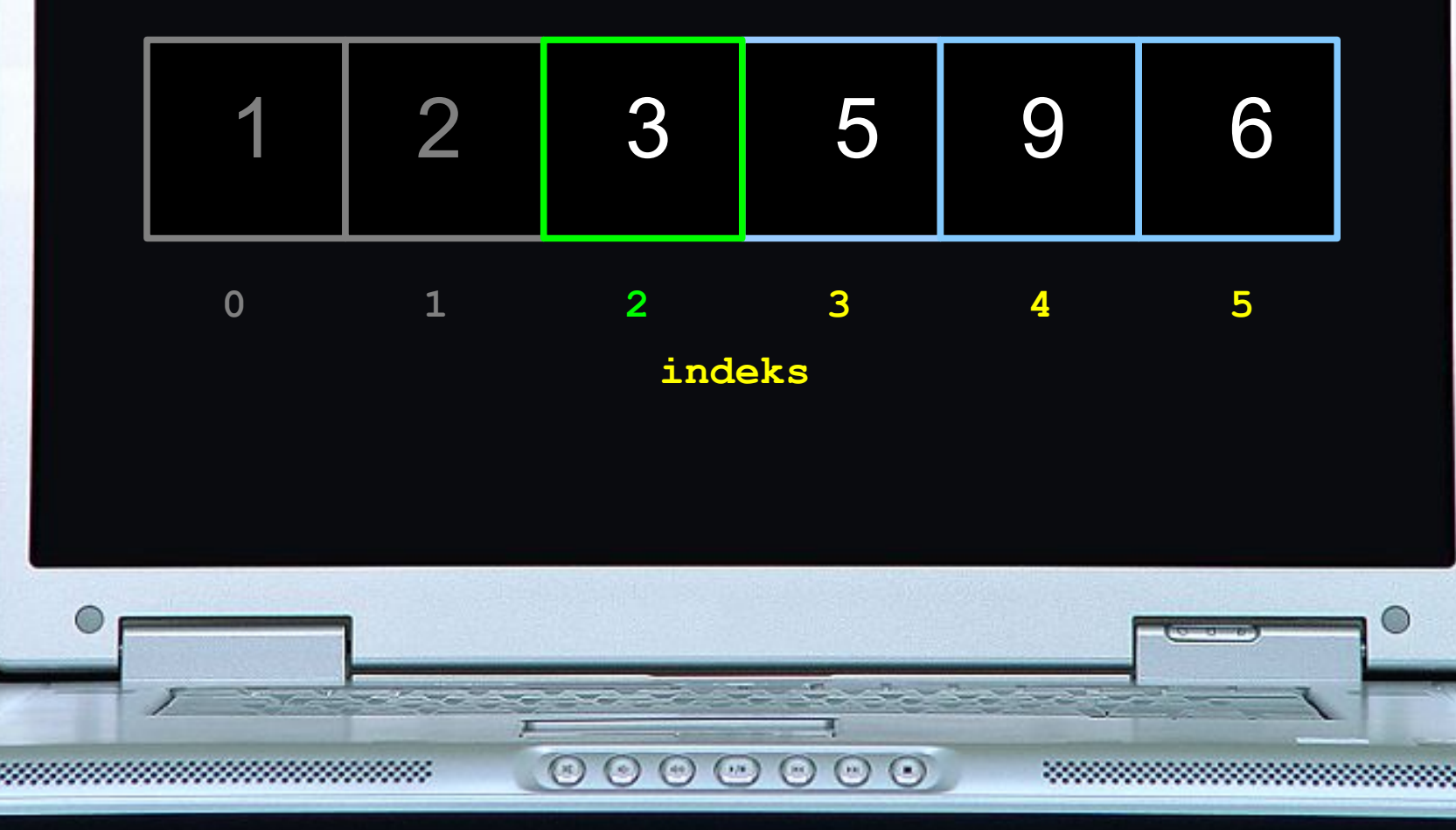

545

ITERACJA 4  $\rightarrow$  MINIMUM = 5 musi znaleźć się w szufladce oznaczonej numerem 3 (zdarzyło się, że już tam jest, więc nie ma potrzeby zamiany):

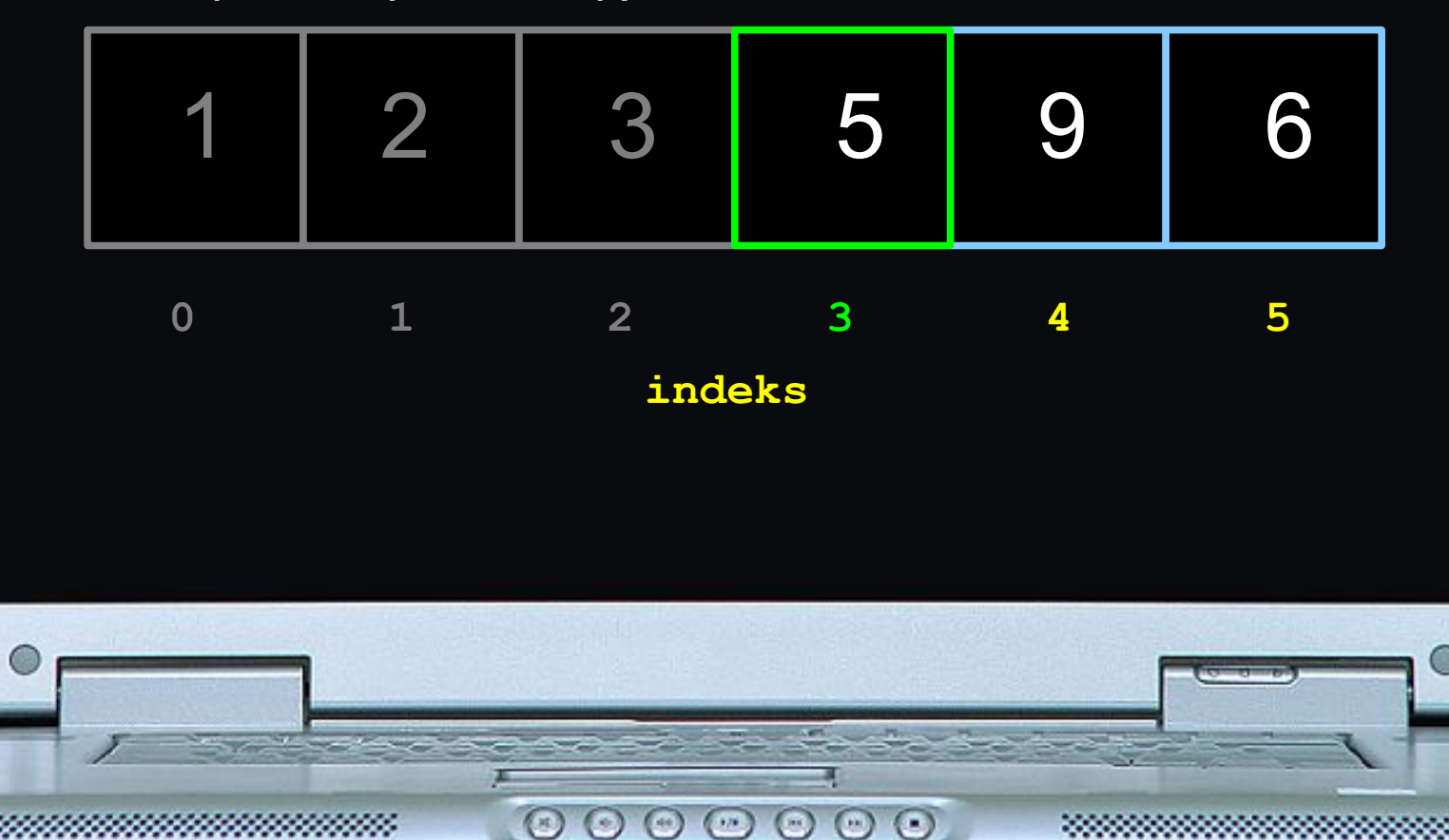

545

ITERACJA 5  $\rightarrow$  MINIMUM = 6 musi znaleźć się w szufladce oznaczonej numerem 4 (następuje zamiana):

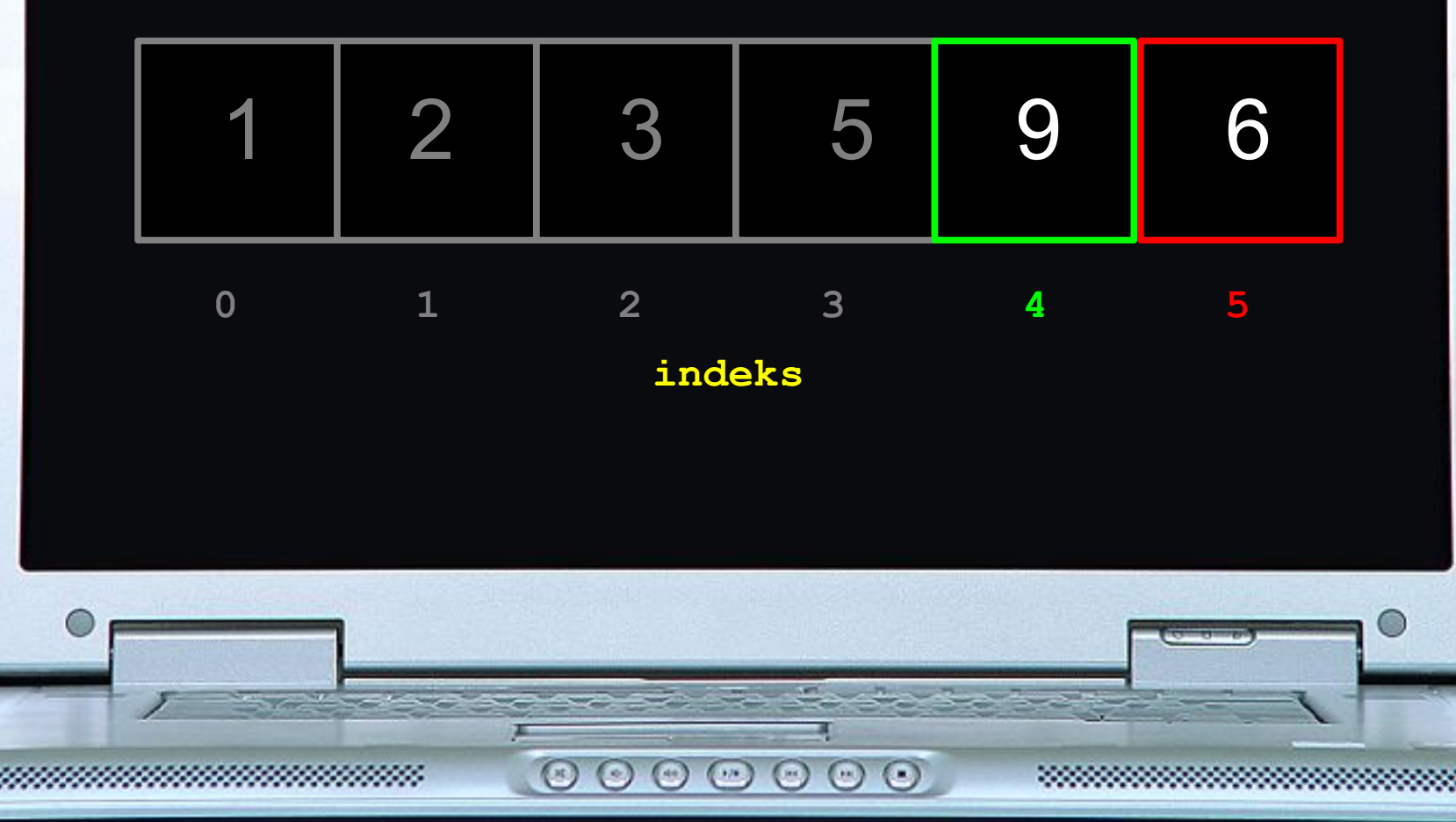

545

ITERACJA 5  $\rightarrow$  MINIMUM = 6 musi znaleźć się w szufladce oznaczonej numerem 4:

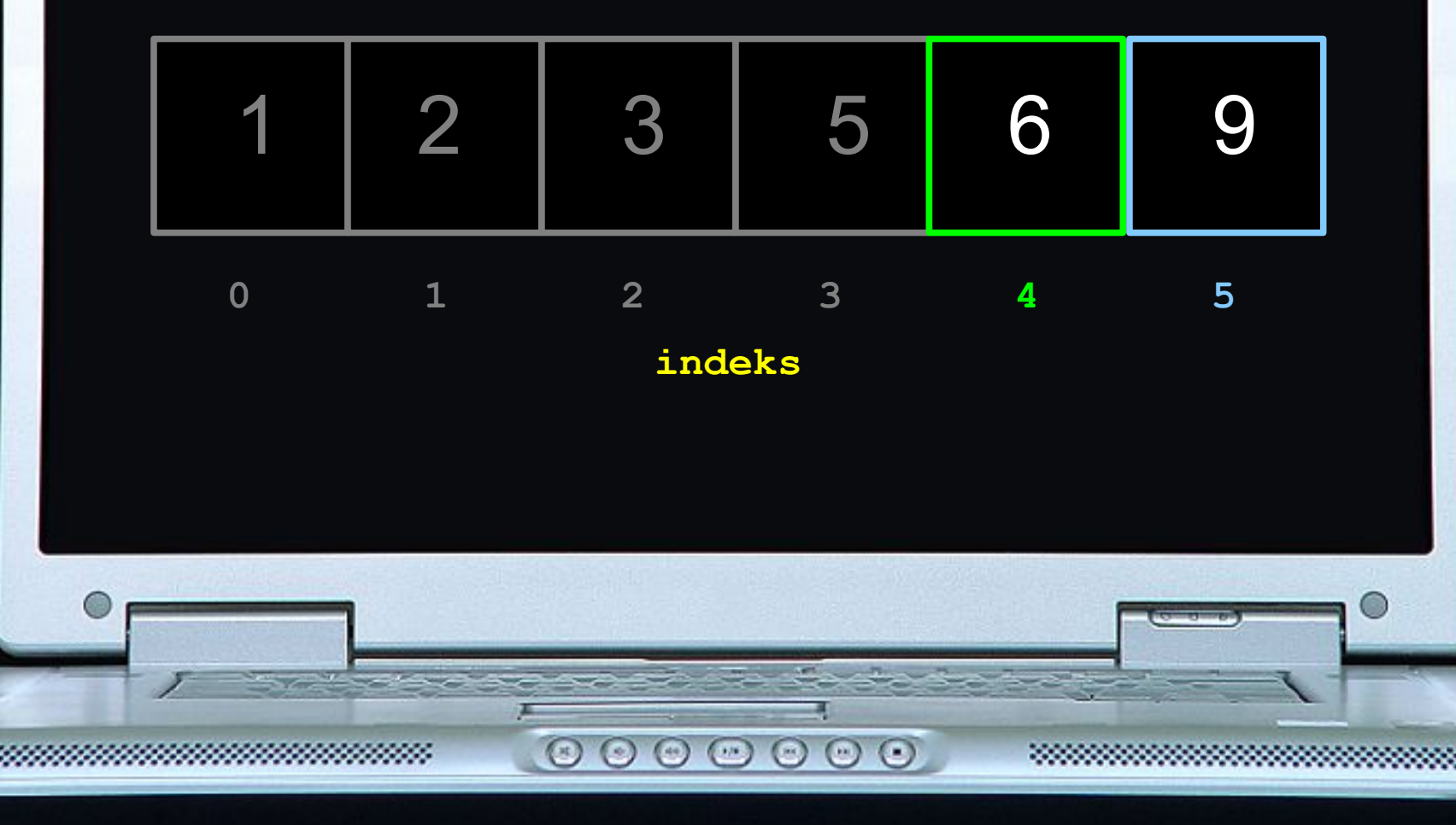